## **MOOVIT** Horaires et plan de la ligne 875 de bus

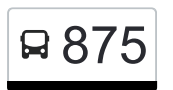

R 875 Kayl, Post

La ligne 875 de bus Kayl, Post a un itinéraire. Pour les jours de la semaine, les heures de service sont: (1) Kayl, Post: 14:58

Utilisez l'application Moovit pour trouver la station de la ligne 875 de bus la plus proche et savoir quand la prochaine ligne 875 de bus arrive.

## **Direction: Kayl, Post**

27 arrêts [VOIR LES HORAIRES DE LA LIGNE](https://moovitapp.com/luxembourg-3827/lines/875/772635/6430578/fr?ref=2&poiType=line&customerId=4908&af_sub8=%2Findex%2Ffr%2Fline-pdf-Luxembourg-3827-865733-772635&utm_source=line_pdf&utm_medium=organic&utm_term=Kayl%2C%20Post)

Belvaux, Lycée Bel-Val

Belval, Um Bedding

Esch-Sur-Alzette, Raemerich

Esch-Sur-Alzette, Tramschapp

Esch-Sur-Alzette, Rue Des Tramways

Esch-Sur-Alzette, Place Benelux

Esch-Sur-Alzette, Auszéibréck

Esch-Sur-Alzette, Place Stalingrad

Esch-Sur-Alzette, Rue Victor Hugo

Esch-Sur-Alzette, Pl. Hôtel De Ville

Esch-Sur-Alzette, Neiduerf

Esch-Sur-Alzette, Burgronn

Kayl, Arbed's Haff

Rumelange, Intermoselle

Rumelange, Laangegronn

Rumelange, Centre Culturel

Rumelange, Maartplaz

Rumelange, Gare Routière

Rumelange, Schmelz

Rumelange, Atelier Kihn

Tétange, Lorei

**Horaires de la ligne 875 de bus** Horaires de l'Itinéraire Kayl, Post:

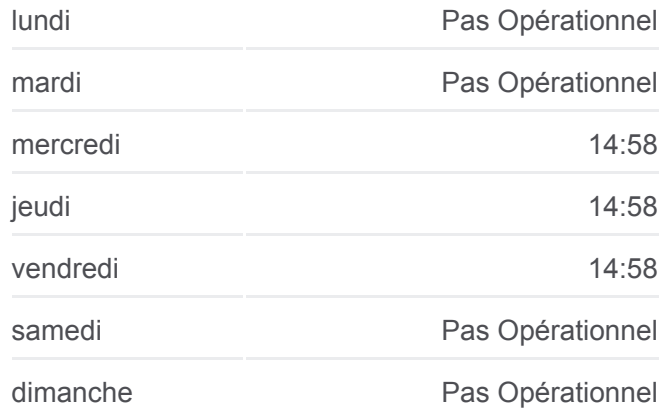

**Informations de la ligne 875 de bus Direction:** Kayl, Post **Arrêts:** 27 **Durée du Trajet:** 35 min **Récapitulatif de la ligne:**

Tétange, Um Haff Tétange, Duerf Tétange, Kierfecht Kayl, Eecherwee Kayl, Um Brill Kayl, Post

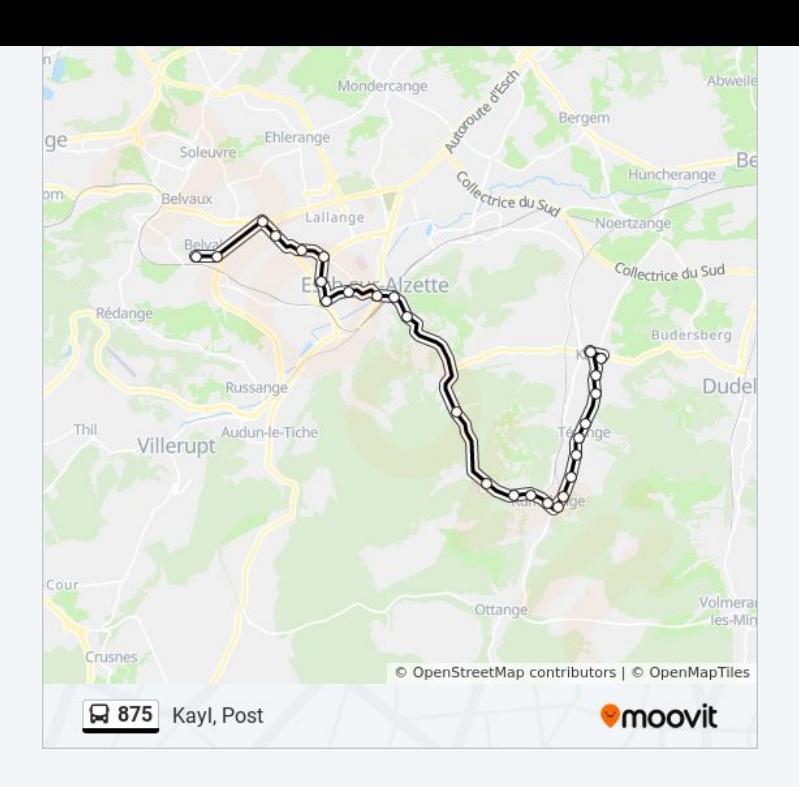

Les horaires et trajets sur une carte de la ligne 875 de bus sont disponibles dans un fichier PDF hors-ligne sur moovitapp.com. Utilisez le [Appli Moovit](https://moovitapp.com/luxembourg-3827/lines/875/772635/6430578/fr?ref=2&poiType=line&customerId=4908&af_sub8=%2Findex%2Ffr%2Fline-pdf-Luxembourg-3827-865733-772635&utm_source=line_pdf&utm_medium=organic&utm_term=Kayl%2C%20Post) pour voir les horaires de bus, train ou métro en temps réel, ainsi que les instructions étape par étape pour tous les transports publics à Luxembourg.

[À propos de Moovit](https://moovit.com/fr/about-us-fr/?utm_source=line_pdf&utm_medium=organic&utm_term=Kayl%2C%20Post) · [Solutions MaaS](https://moovit.com/fr/maas-solutions-fr/?utm_source=line_pdf&utm_medium=organic&utm_term=Kayl%2C%20Post) · [Pays disponibles](https://moovitapp.com/index/fr/transport_en_commun-countries?utm_source=line_pdf&utm_medium=organic&utm_term=Kayl%2C%20Post) · [Communauté Moovit](https://editor.moovitapp.com/web/community?campaign=line_pdf&utm_source=line_pdf&utm_medium=organic&utm_term=Kayl%2C%20Post&lang=fr)

© 2024 Moovit - Tous droits réservés

**Consultez les horaires d'arrivée en direct**

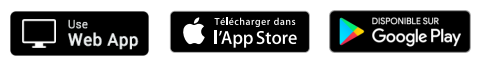